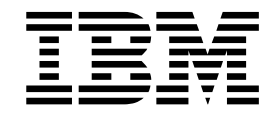

# Visión general del Cliente EBICS

Versión 5.2.5

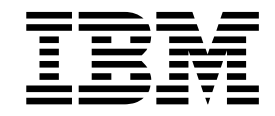

# Visión general del Cliente EBICS

Versión 5.2.5

#### **Nota**

Antes de utilizar esta información y el producto al que da soporte, lea la información del apartado ["Avisos" en la página](#page-32-0) [27.](#page-32-0)

#### **Copyright**

Esta edición se aplica a la Versión 5 Release 2 Modificación 5 de Sterling B2B Integrator y a todos los releases y modificaciones posteriores hasta que no se indique lo contrario en nuevas ediciones.

# **Contenido**

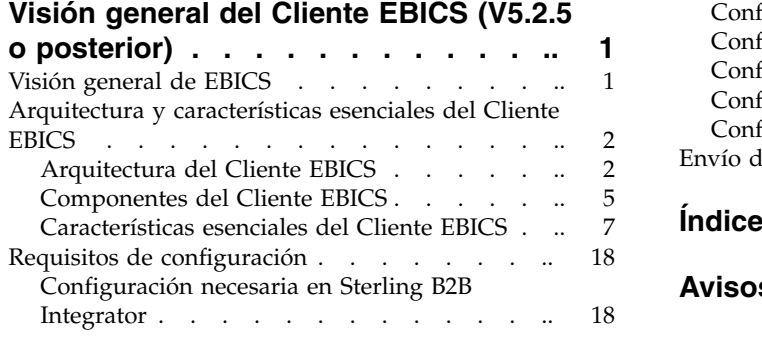

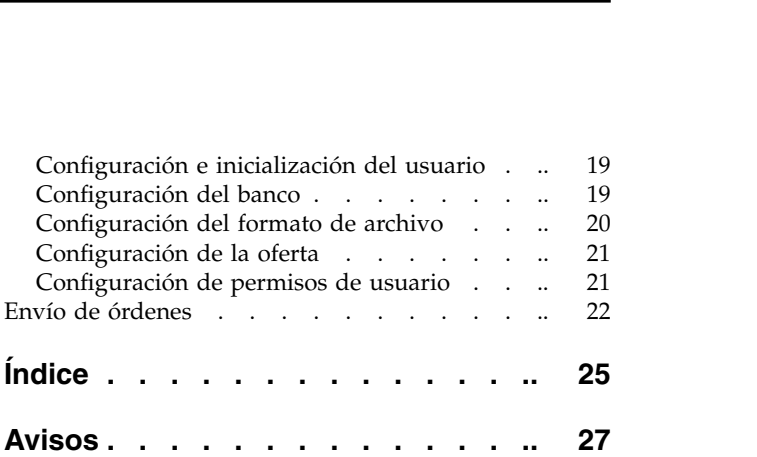

# <span id="page-6-0"></span>**Visión general del Cliente EBICS (V5.2.5 o posterior)**

El Cliente EBICS de Sterling B2B Integrator es una aplicación de cliente servidor. Proporciona una solución EBICS completa para que una organización realice transacciones con bancos.

Mediante el Cliente EBICS, un socio puede configurar y gestionar varios bancos, socios y usuarios. Varios usuarios pueden realizar transacciones con varios bancos (EBICS Banking Servers) sobre HTTP o HTTPS e intercambiar mensajes transaccionales de acuerdo con EBICS.

Los socios pueden llevar a cabo las tareas siguientes en la interfaz de panel de instrumentos de Cliente EBICS:

- Configurar usuarios
- Configurar bancos
- v Configurar valores de seguridad para usuarios
- v Verificar valores de seguridad de un banco
- Crear y gestionar formatos de archivo
- Crear y gestionar permisos de usuario
- Crear y gestionar ofertas
- Configurar órdenes
- Enviar órdenes
- v Ver sucesos e informes relativos a órdenes
- v Buscar órdenes pendientes en la tienda de gestión de VEU en el servidor
- Ver y supervisar tareas pendientes

El Cliente EBICS da soporte a la especificación V2.5 de EBICS para implementaciones del cliente en francés y alemán.

#### **Visión general de EBICS**

EBICS (Electronic Banking Internet Communication Standard) es un estándar de comunicación y seguridad basado en Internet. EBICS es una estándar bancario europeo. EBICS principalmente se utiliza para la transferencia remota de datos, como las transacciones de pago corporativas entre una organización y un banco.

EBICS permite el intercambio de archivos de datos independiente de los estándares y formatos de mensajes. EBICS utiliza una firma digital y procedimientos de cifrado establecidos. Las funciones EBICS se basan en estándares internacionales de comunicación por Internet y de seguridad mejorada, por ejemplo XML, HTTPS, TLS y SSL. EBICS también contiene capacidades multibanco, mediante las cuales los clientes corporativos de países que han adoptado EBICS pueden realizar transacciones con cualquier banco en dichos países utilizando el mismo software.

Las entidades siguientes están implicadas en las transacciones de Cliente EBICS:

#### **Organización**

La organización o empresa que utiliza el Cliente EBICS para realizar transacciones con el banco.

- <span id="page-7-0"></span>**Banco** Instituciones financieras con las que la organización interactúa. EBICS Banking Server se instala en el banco.
- **Socio** El departamento o la unidad en la organización que interactúa con el banco.

#### **Usuario o suscriptor**

Es el personal del departamento que realiza las transacciones EBICS.

Una organización debe satisfacer una serie de requisitos previos para poder implementar transacciones EBICS técnicas bancarias con un banco determinado. El requisito previo básico para implementar transacciones EBICS es la realización de un contrato entre el socio y el banco. El protocolo EBICS define transacciones bancarias (tipos de orden) para las comunicaciones. En este contrato se acuerdan las cuestiones siguientes:

- v Tipo de transacciones empresariales.
- v Información sobre las cuentas bancarias del usuario.
- v Información sobre los usuarios socios que trabajan con el sistema del banco.
- v Autorizaciones y permisos de los usuarios.

El socio recibe los datos de acceso del banco (parámetros del banco) una vez firmado el contrato. El banco configura los datos maestros del socio y el usuario en el sistema bancario de acuerdo con los acuerdos contractuales. Otros requisitos previos incluyen la inicialización del suscriptor, la descarga de certificados públicos bancarios por parte del usuario, la verificación de los certificados públicos de usuario por parte del banco y la verificación de los certificados bancarios por parte del socio comercial.

Sterling B2B Integrator ofrece una solución EBICS completa al proporcionar una plataforma segura, flexible y eficiente a bancos y organizaciones para llevar a cabo transacciones. La implementación de esta solución se divide en dos componentes principales: el servidor EBICS Banking Server y el Cliente EBICS. EBICS Banking Server representa un banco y el Cliente EBICS, una organización. Tanto el servidor como el cliente se despliegan en Sterling B2B Integrator.

#### **Arquitectura y características esenciales del Cliente EBICS**

La sección Arquitectura y características esenciales del Cliente EBICS proporciona una visión general de la arquitectura del Cliente EBICS y describe las características esenciales de ese producto.

#### **Arquitectura del Cliente EBICS**

Comprender la arquitectura del Cliente EBICS le ayudará a utilizar el Cliente EBICS en Sterling B2B Integrator.

El Cliente EBICS se despliega sobre Sterling B2B Integrator y reutiliza algunas de las funciones básicas siguientes de Sterling B2B Integrator:

- v Creación y gestión de un socio comercial
- v Gestión de certificados digitales
- v Creación y gestión de buzones
- v Creación de usuarios
- v Ejecución de servicios y adaptadores
- v Planificación de procesos de negocio

El diagrama siguiente muestra la arquitectura del Cliente EBICS.

<span id="page-8-0"></span>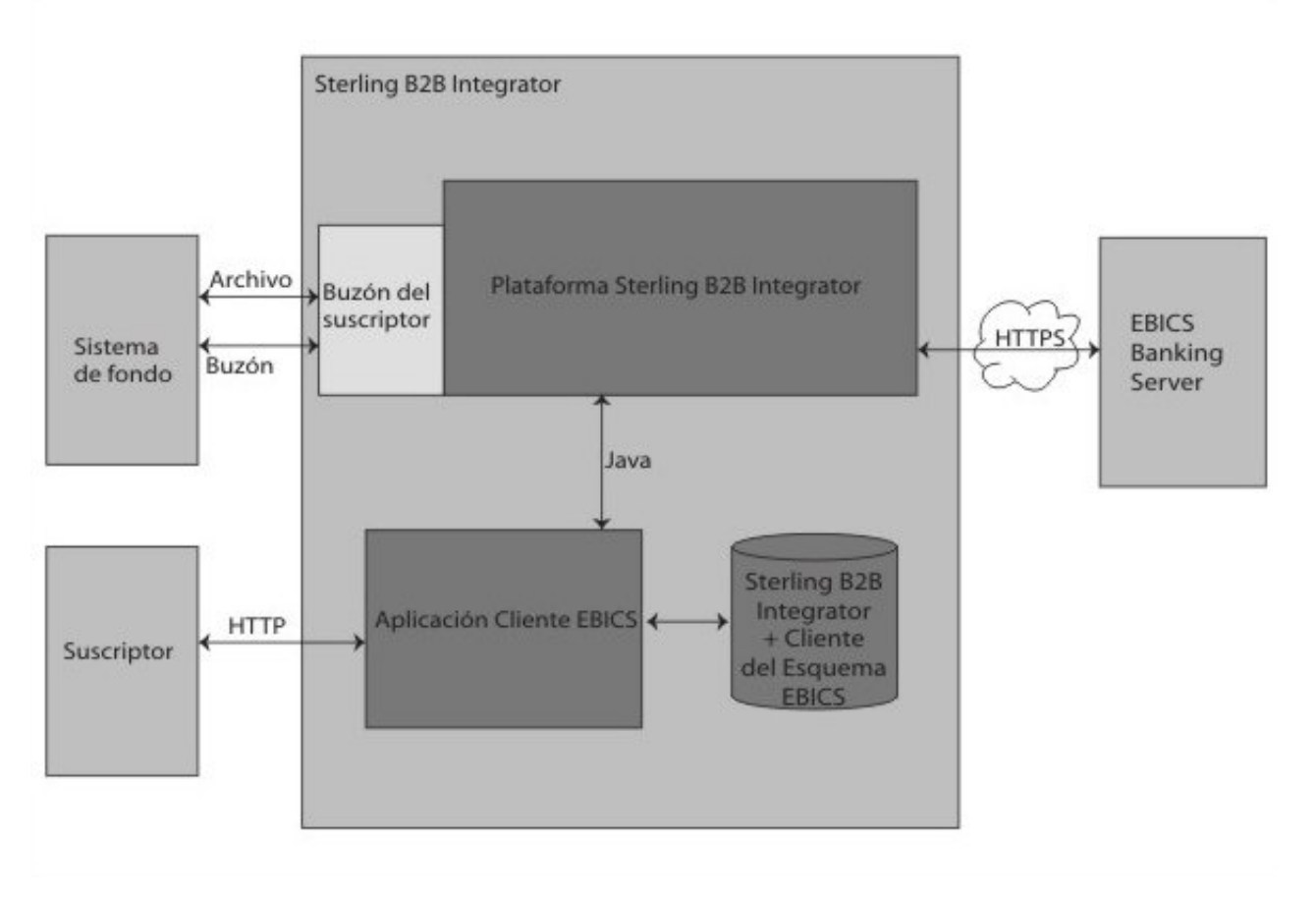

*Figura 1. Arquitectura del Cliente EBICS*

Las secciones siguientes describen los componentes de la arquitectura del Cliente EBICS.

#### **Suscriptor**

Un suscriptor utiliza el Cliente EBICS para realizar transacciones bancarias. El suscriptor o usuario se comunica con la aplicación Cliente EBICS mediante el protocolo HTTP para enviar y recibir mensajes.

#### **Aplicación Cliente EBICS**

La aplicación Cliente EBICS proporciona una interfaz de panel de instrumentos que le permite configurar y gestionar las entidades siguientes de EBICS:

- Usuario
- Banco
- Ofertas
- v Formato de archivo
- v Permisos de usuario
- v Envío de órdenes
- Tareas pendientes
- <span id="page-9-0"></span>v Validación de clave de banco
- Claves

La aplicación Cliente EBICS interacciona con Sterling B2B Integrator y la base de datos de esquema de EBICS para recuperar y almacenar datos referentes a suscripciones y órdenes.

#### **Sterling B2B Integrator y esquema del Cliente EBICS**

Las tablas de esquema de Sterling B2B Integrator y el Cliente EBICS se almacenan en una base de datos común para permitir que la aplicación Cliente EBICS acceda a los datos siguientes:

- v Datos nativos de Sterling B2B Integrator contenidos en tablas de esquema de Sterling B2B Integrator.
- v Datos del Cliente EBICS contenidos en tablas de esquema de EBICS.

#### **Plataforma Sterling B2B Integrator**

La plataforma Sterling B2B Integrator en la que se despliega el Cliente EBICS.

#### **Buzón Suscriptor**

El buzón Suscriptor proporciona un mecanismo de acceso seguro para intercambiar mensajes entre el Cliente EBICS y EBICS Banking Server. Se configuran los buzones siguientes para cada usuario:

#### **EBClientOrderMetadata**

El buzón EBClientOrderMetadata es un buzón común asociado a todos los usuarios. Los metadatos de orden (OrderMetadata) asociados a una carga útil se colocan en el buzón EBClientOrderMetadata para procesar la carga útil enviada por un usuario técnico o no técnico.

#### **Descarga (Bandeja de entrada)**

El buzón Descarga se utiliza para colocar la respuesta descargada en el caso del tipo de orden HEV y datos desempaquetados en el caso de órdenes de descarga.

#### **Carga (Bandeja de salida)**

El buzón Carga se utiliza para colocar las cargas útiles.

Cuando se envía un tipo de orden de carga (FUL), la carga útil se encamina hacia el buzón Carga y los metadatos asociados a la orden se encaminan hacia el buzón EBClientOrderMetadata. La llegada de los metadatos de la orden al buzón EBClientOrderMetadata, ya sea para un tipo de orden de carga (FUL) o de descarga (FDL), desencadena un flujo de trabajo de solicitud del Cliente EBICS.

#### **Sistema de fondo**

Para enviar órdenes automáticamente desde el sistema de fondo se utiliza adaptador de Sterling B2B Integrator que puede desencadenar el proceso de negocio EBClientOrderPreProcess.

#### **EBICS Banking Server**

EBICS Banking Server está instalado en un banco. El Cliente EBICS se comunica con la aplicación EBICS Banking Server mediante el protocolo HTTP o HTTPS para intercambiar información sobre usuarios, socios comerciales, certificados digitales,

datos de órdenes, formatos de archivo y tipos de orden. Para obtener más información sobre EBICS Banking Server, consulte la documentación de *Sterling B2B Integrator EBICS Banking Server*.

# <span id="page-10-0"></span>**Componentes del Cliente EBICS**

El Cliente EBICS consta de dos componentes principales: la interfaz gráfica de usuario del Cliente EBICS y el Motor de ejecución del Cliente EBICS. Ambos componentes utilizan buzones (Carga, Descarga y EBClientOrderMetadata) que se asignan a suscriptores individuales. Cuando un suscriptor envía una solicitud EBICS, el proceso de negocio del Cliente EBICS recoge la solicitud en los buzones Carga y EBClientOrderMetadata y entrega la solicitud a EBICS Banking Server de acuerdo con el tipo de orden. La respuesta recibida del servidor se procesa de acuerdo con el tipo de orden y se envía al buzón Descarga del suscriptor.

El diagrama siguiente muestra los componentes del Cliente EBICS.

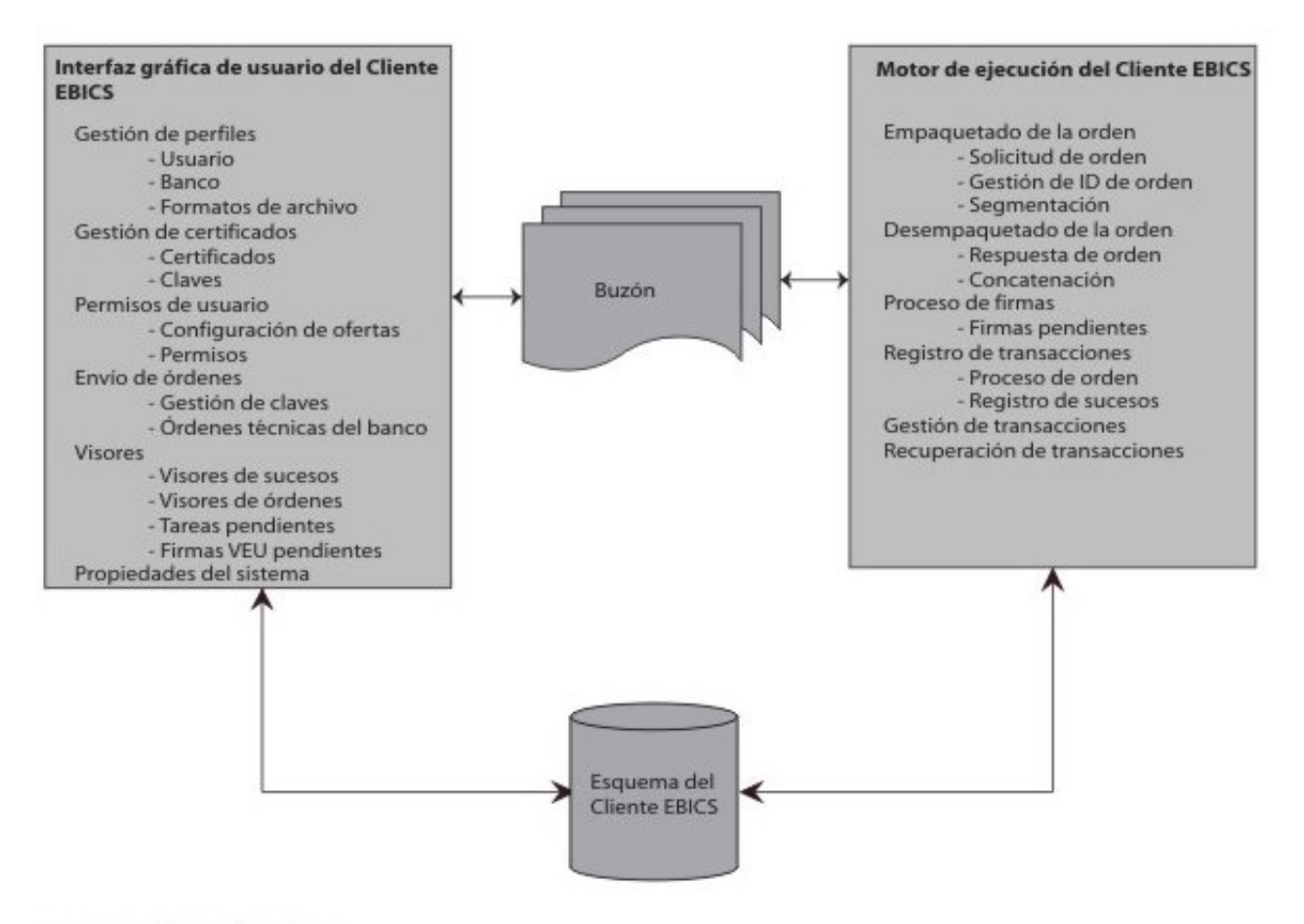

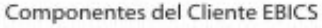

*Figura 2. Componentes del Cliente EBICS*

Las secciones siguientes describen los componentes del Cliente EBICS.

### **Interfaz gráfica de usuario del Cliente EBICS**

La interfaz gráfica de usuario del Cliente EBICS consta de los componentes siguientes:

#### <span id="page-11-0"></span>**Gestión de perfiles**

Este componente le permite configurar y gestionar perfiles de banco, configurar usuarios existentes de Sterling B2B Integrator como usuarios del Cliente EBICS, y configurar formatos de archivo.

#### **Gestión de certificados**

Este componente es el encargado de la verificación de firmas electrónicas, y de la identificación, autenticación y cifrado de certificados o claves de bancos y usuarios.

#### **Permisos de usuario**

Este componente le permite configurar y gestionar ofertas y permisos de usuario.

#### **Envío de órdenes**

Este componente le permite procesar órdenes de gestión de claves y órdenes técnicas bancarias de carga y descarga.

#### **Visores**

Este componente proporciona una vista de resumen de órdenes seleccionadas o sucesos referentes a órdenes y permite a los usuarios firmar o enviar órdenes pendientes.

#### **Propiedades del sistema**

Este componente proporciona una vista de resumen de los valores de propiedades del sistema. Si es necesario, un administrador o super administrador del Cliente EBICS puede actualizar los valores.

#### **Motor de ejecución del Cliente EBICS**

El motor de ejecución del Cliente EBICS consta de los componentes siguientes:

#### **Empaquetado de la orden**

Este componente invoca los gestores de empaquetado apropiados y asegura que la orden se empaquete de acuerdo con las especificaciones. Este componente también se encarga de la segmentación de los datos de la orden.

#### **Desempaquetado de la orden**

Este componente es el encargado de desempaquetar la carga útil recibida de EBICS Banking Server. El desempaquetado incluye el proporcionar la respuesta apropiada a los usuarios para la orden y concatenar segmentos de datos de la orden en el caso de descargas.

#### **Proceso de firmas**

Este componente verifica si existen o no las firmas necesarias para una orden. Si no existen las firmas necesarias, la página Tareas pendientes del panel de instrumentos del Cliente EBICS se actualiza con los detalles de la orden pendiente. Cuando un usuario del Cliente EBICS con órdenes pendientes (firmar o enviar) inicia una sesión en el panel de instrumentos del Cliente EBICS, se abre la página Tareas pendientes para solicitar al usuario que firme o envíe la orden.

#### **Registro de transacciones**

Este componente es el encargado de registrar datos de transacciones en las tablas apropiadas de la base de datos.

#### **Gestión de transacciones**

Este componente inicia una sesión para establecer comunicación con EBICS Banking Server, gestiona transacciones entre el cliente y el servidor, y procesa las respuestas recibidas del servidor.

#### <span id="page-12-0"></span>**Recuperación de transacciones**

Este componente recupera transacciones fallidas. El número de intentos de recuperación depende del valor especificado en la configuración del perfil del banco. EBICS Banking Server lleva un recuento de los intentos de recuperación. El servidor cancela la recuperación cuando se alcanza el número especificado de intentos.

#### **Buzón**

El componente Buzón proporciona una comunicación entre la interfaz gráfica de usuario del Cliente EBICS y el motor de ejecución del Cliente EBICS. El Cliente EBICS utiliza los buzones siguientes para almacenar y procesar solicitudes y respuestas de órdenes:

- v EBClientOrderMetadata. Es un buzón común asociado a todos los usuarios.
- v Descarga (Bandeja de entrada)
- v Carga (Bandeja de salida)

Se crean buzones separados de carga y descarga y se asignan a cada usuario del Cliente EBICS.

#### **Esquema del Cliente EBICS**

Los datos referentes al Cliente EBICS se almacenan en las tablas de esquema del Cliente EBICS. La interfaz gráfica de usuario del Cliente EBICS y el motor de ejecución del Cliente EBICS acceden a las tablas para recuperar información sobre usuarios, bancos, ofertas, permisos de usuario y órdenes.

#### **Características esenciales del Cliente EBICS**

Esta sección describe algunas de las características esenciales del Cliente EBICS.

#### **Gestión de perfiles para usuarios**

Puede configurar los tipos de permiso siguientes para permitir que un usuario acceda a la interfaz de panel de instrumentos del Cliente EBICS:

#### **Administrador del Cliente EBICS**

Un administrador del Cliente EBICS puede configurar un usuario existente de Sterling B2B Integrator como usuario del Cliente EBICS o como operador del Cliente EBICS. El administrador puede también configurar las entidades siguientes en la interfaz de panel de instrumentos del Cliente EBICS:

- Perfil de banco
- v Perfil de usuario
- Oferta
- v Formato de archivo
- $\cdot$  Claves
- v Permiso de usuario
- Ver sucesos
- Buscar órdenes

Pero un administrador del Cliente EBICS no puede enviar órdenes.

#### **Operador del Cliente EBICS**

Un operador del Cliente EBICS puede ver información sobre perfiles de usuario y de banco, ver sucesos y buscar órdenes. Pero el operador del

Cliente EBICS no puede realizar ninguna operación de creación, edición o supresión en la interfaz de panel de instrumentos del Cliente EBICS.

#### <span id="page-13-0"></span>**Usuario del Cliente EBICS**

Un usuario del Cliente EBICS puede firmar y enviar órdenes, buscar órdenes enviadas por el usuario y ver sucesos para esas órdenes.

#### **Usuario técnico**

El Cliente EBICS también permite utilizar un usuario técnico. Un usuario técnico es un usuario del Cliente EBICS configurado pare enviar órdenes en nombre de un usuario no técnico (usuario humano) del Cliente EBICS utilizando un sistema de fondo. El usuario técnico está asociado a un usuario no técnico. El campo **ID del sistema** contenido en la solicitud EBICS se llena con el ID de usuario del suscriptor técnico. Los certificados de firma electrónica, autorización y cifrado se asocian con el ID del sistema y se verifican de acuerdo con ello. Si se recibe una carga útil a través de un adaptador del sistema de archivos, o cualquier otro adaptador técnico, tal como JSM o FTP, la aplicación Cliente EBICS utiliza el ID del usuario técnico especificado en el archivo XML y envía la orden. Si la carga útil se recibe a través del buzón de correo de un usuario del Cliente EBICS, se utiliza el ID del usuario para enviar la orden. Los permisos para el envío de órdenes se heredan del ID de usuario cuando una orden se envía a través de un buzón de correo de un usuario. Por ejemplo, si se envía un tipo de orden de carga con el formato de archivo pain.xxx.cfonb160, el Cliente EBICS verifica los permisos del usuario para enviar la combinación formada por el tipo de orden y el formato de archivo. Pero el Cliente EBICS verifica los certificados para firma electrónica, autenticación y cifrado especificados para el ID del sistema. La firma electrónica de un usuario técnico se define como Firma de transporte de tipo T.

Desde el sistema de fondo se cargan en el Cliente EBICS un archivo comprimido (.zip) que contiene un archivo XML, ordermetadata.xml, y opcionalmente la carga útil (para FUL y tipos de orden similares). Si el nombre de archivo de la carga útil contiene caracteres no ASCII, utilice el programa de utilidad jar, que se proporciona con el JDK (Java Development Kit) instalado, con Sterling B2B Integrator para crear un archivo comprimido. Ejecute jar desde el indicador de mandatos de Windows o el terminal de UNIX con los parámetros siguientes: jar cFM <*nombre\_archivo\_zip*> ordermetadata.xml <*nombre\_archivo\_carga\_útil con caracteres no ASCII*>. Si el nombre de archivo de la carga útil solamente contiene caracteres ASCII, se puede utilizar el programa de utilidad jar o cualquier aplicación tal como WinZip o WinRAR para crear un archivo comprimido.

**Nota:** El directorio de inicio de Java se debe establecer en el JDK.

El Cliente EBICS recibe el archivo comprimido mediante un adaptador tal como el adaptador de sistema de archivos (FSA) configurado en Sterling B2B Integrator. Después de recibir el archivo comprimido, el proceso de negocio EBClientOrderPreProcess extrae el contenido del archivo XML y crea una solicitud EBICS de acuerdo con los valores especificados en el archivo XML. El archivo XML se debe ajustar al XSD siguiente. El usuario técnico se especifica en el campo ID del sistema.

```
<?xml version="1.0" encoding="UTF-8"?>
<xsd:schema xmlns:xsd="http://www.w3.org/2001/XMLSchema">
  <xsd:element name="PartnerID" type="xsd:string"/>
  <xsd:element name="UserID" type="xsd:string"/>
 <xsd:element name="OrderType" type="xsd:string"/>
 <xsd:element name="SystemID" type="xsd:string"/>
 <xsd:element name="Parameter">
```
<xsd:element ref="UserAuthNewPriKeyAlias" minOccurs="0" maxOccurs="1"/>

```
<xsd:complexType>
    <xsd:sequence>
      <xsd:element ref="Name" minOccurs="1" maxOccurs="1"/>
      <xsd:element ref="Value" minOccurs="1" maxOccurs="1"/>
      <xsd:element ref="Type" minOccurs="0" maxOccurs="1"/>
   </xsd:sequence>
  </xsd:complexType>
</xsd:element>
<xsd:element name="ParameterList">
  <xsd:complexType>
    <xsd:sequence>
      <xsd:element ref="Parameter" minOccurs="0" maxOccurs="unbounded"/>
   </xsd:sequence>
  </xsd:complexType>
</xsd:element>
<xsd:element name="UserAuthNewPubKeyID" type="xsd:string"/>
<xsd:element name="UserAuthNewPriKeyAlias" type="xsd:string"/>
<xsd:element name="PAYLOADMSGID" type="xsd:string"/>
<xsd:element name="Product" type="xsd:string"/>
<xsd:element name="Value" type="xsd:string"/>
<xsd:element name="UserEncrNewPubKeyAlias" type="xsd:string"/>
<xsd:element name="UserNewSignatureVersion" type="xsd:string"/>
<xsd:element name="UserSignNewPubKeyID" type="xsd:string"/>
<xsd:element name="Type" type="xsd:string"/>
<xsd:element name="UserEncrNewPubKeyID" type="xsd:string"/>
<xsd:element name="UserNewAuthVersion" type="xsd:string"/>
<xsd:element name="PreValidation" type="xsd:string"/>
<xsd:element name="UserAuthNewPriKeyID" type="xsd:string"/>
<xsd:element name="UserSignNewPriKeyAlias" type="xsd:string"/>
<xsd:element name="UserAuthNewPubKeyAlias" type="xsd:string"/>
<xsd:element name="HostID" type="xsd:string"/>
<xsd:element name="autoSubmit" type="xsd:string"/>
<xsd:element name="Name" type="xsd:string"/>
<xsd:element name="UserSignNewPriKeyID" type="xsd:string"/>
<xsd:element name="UserEncrNewPriKeyID" type="xsd:string"/>
<xsd:element name="UserNewEncVersion" type="xsd:string"/>
<xsd:element name="FileFormat" type="xsd:string"/>
<xsd:element name="DownloadDateRangeEnd" type="xsd:string"/>
<xsd:element name="SecurityMedium" type="xsd:string"/>
<xsd:element name="UserSignNewPubKeyAlias" type="xsd:string"/>
<xsd:element name="UserEncrNewPriKeyAlias" type="xsd:string"/>
<xsd:element name="orderIdPrefix" type="xsd:string"/>
<xsd:element name="DownloadDateRangeStart" type="xsd:string"/>
<xsd:element name="orderMetaData">
  <xsd:complexType>
    <xsd:all>
      <xsd:element ref="HostID" minOccurs="1" maxOccurs="1"/>
      <xsd:element ref="PartnerID" minOccurs="0" maxOccurs="1"/>
      <xsd:element ref="UserID" minOccurs="0" maxOccurs="1"/>
      <xsd:element ref="PAYLOADMSGID" minOccurs="0" maxOccurs="1"/>
      <xsd:element ref="PreValidation" minOccurs="0" maxOccurs="1"/>
      <xsd:element ref="Product" minOccurs="0" maxOccurs="1"/>
      <xsd:element ref="orderIdPrefix" minOccurs="0" maxOccurs="1"/>
      <xsd:element ref="SecurityMedium" minOccurs="0" maxOccurs="1"/>
      <xsd:element ref="OrderType" minOccurs="0" maxOccurs="1"/>
      <xsd:element ref="SystemID" minOccurs="0" maxOccurs="1"/>
      <xsd:element ref="FileFormat" minOccurs="0" maxOccurs="1"/>
      <xsd:element ref="autoSubmit" minOccurs="0" maxOccurs="1"/>
      <xsd:element ref="DownloadDateRangeStart" minOccurs="0" maxOccurs="1"/>
      <xsd:element ref="DownloadDateRangeEnd" minOccurs="0" maxOccurs="1"/>
      <xsd:element ref="UserSignNewPubKeyAlias" minOccurs="0" maxOccurs="1"/>
      <xsd:element ref="UserSignNewPubKeyID" minOccurs="0" maxOccurs="1"/>
      <xsd:element ref="UserSignNewPriKeyAlias" minOccurs="0" maxOccurs="1"/>
      <xsd:element ref="UserSignNewPriKeyID" minOccurs="0" maxOccurs="1"/>
      <xsd:element ref="UserAuthNewPubKeyAlias" minOccurs="0" maxOccurs="1"/>
      <xsd:element ref="UserAuthNewPubKeyID" minOccurs="0" maxOccurs="1"/>
```

```
<xsd:element ref="UserAuthNewPriKeyID" minOccurs="0" maxOccurs="1"/>
        <xsd:element ref="UserEncrNewPubKeyAlias" minOccurs="0" maxOccurs="1"/>
        <xsd:element ref="UserEncrNewPubKeyID" minOccurs="0" maxOccurs="1"/>
        <xsd:element ref="UserEncrNewPriKeyAlias" minOccurs="0" maxOccurs="1"/>
        <xsd:element ref="UserEncrNewPriKeyID" minOccurs="0" maxOccurs="1"/>
        <xsd:element ref="UserNewSignatureVersion" minOccurs="0" maxOccurs="1"/>
        <xsd:element ref="UserNewAuthVersion" minOccurs="0" maxOccurs="1"/>
        <xsd:element ref="UserNewEncVersion" minOccurs="0" maxOccurs="1"/>
        <xsd:element ref="ParameterList" minOccurs="0" maxOccurs="1"/>
      \langle xsd:a11\rangle</xsd:complexType>
 </xsd:element>
</xsd:schema>
```
#### **Gestión de certificados y claves para usuarios**

El Cliente EBICS permite utilizar claves y tipos de certificado X.509 para la identificación y autenticación del usuario, cifrado y firmas electrónicas. El Cliente EBICS permite utilizar las versiones siguientes:

- v Firma electrónica A005 y A006
- v Identificación y autenticación X002
- $\cdot$  Cifrado E002

#### **Certificados**

X.509 es un estándar utilizado para definir certificados digitales. El Cliente EBICS permite utilizar X.509 para verificar firmas digitales. Los usuarios del Cliente EBICS pueden utilizar uno de los tipos de certificado siguientes:

- v Certificados autofirmados con algoritmo de hash SHA256
- v Certificados firmados por entidad emisora de certificados

Cuando se utiliza el tipo de certificado X.509 para la autenticación, el cifrado y la firma electrónica de un usuario del Cliente EBICS, un administrador del Cliente EBICS especifica claves públicas y privadas apropiadas al configurar el perfil de usuario. A continuación, el usuario del Cliente EBICS comparte las claves públicas de la firma electrónica con el banco mediante el tipo de orden INI (Inicialización), y las claves públicas de la identificación, autenticación y cifrado mediante el tipo de orden HIA.

**Nota:** No se pueden utilizar certificados autofirmados para firmas electrónicas, y por tanto para la inicialización del usuario (tipo de orden INI). Un usuario del Cliente EBICS que utilice certificados autofirmados para la identificación, autenticación y cifrado, debe utilizar certificados de entidad emisora de certificados para las firmas electrónicas.

El Cliente EBICS permite utilizar un almacén de claves de hardware para el certificado de firma digital. El almacén de claves de hardware se puede utilizar solamente para el tipo de clave de hardware 3SKey.

#### **Claves**

Cuando se utilizan claves para la autenticación, el cifrado y la firma electrónica de un usuario del Cliente EBICS, un administrador del Cliente EBICS genera o carga claves privadas al configurar el perfil de usuario. A continuación, el usuario del Cliente EBICS comparte las claves públicas de la firma electrónica con el banco mediante el tipo de orden INI y las claves públicas de la identificación, autenticación y cifrado mediante el tipo de orden HIA.

<span id="page-16-0"></span>**Nota:** Utilice una herramienta externa para generar las claves.

#### **Envío de órdenes**

El tipo de orden define la naturaleza de una transacción EBICS.

El Cliente EBICS permite utilizar los tipos de orden siguientes:

#### **Tipo de orden de gestión de claves**

Este tipo de orden se utiliza para subir y descargar información técnica, tal como clave bancaria, inicialización de usuario, gestión de claves, cancelación de órdenes, VEU, etc. El tipo de orden de gestión de claves también se denomina tipo de orden del sistema.

#### **Tipo de orden técnica bancaria**

Este tipo de orden se utiliza para diversas transacciones de carga y descarga que se producen entre un suscriptor y un banco. El contrato firmado entre un banco y un socio especifica los tipos de orden que los usuarios pueden enviar. El banco configura los tipos de orden utilizando EBICS Banking Server de Sterling B2B Integrator. Las órdenes técnicas bancarias pueden ser Órdenes de carga (FUL) y Órdenes de descarga (FDL). Puede subir una carga útil de una orden, es decir, emitir una orden a un banco, utilizando una orden de carga. Una orden de descarga le permite descargar un informe o extracto del banco.

#### **Tipos de orden de gestión de claves**

La tabla siguiente muestra los tipos de orden de gestión de claves de carga que se pueden utilizar:

| Tipo de orden de gestión de claves de carga Descripción |                                                                                                    |  |
|---------------------------------------------------------|----------------------------------------------------------------------------------------------------|--|
| INI                                                     | Se utiliza en la inicialización del suscriptor.<br>Envía el certificado público técnico bancario<br>de un cliente a EBICS Banking Server. Los<br>datos de la orden se comprimen y codifican<br>según Base64.                                       |  |
| HІA                                                     | Se utiliza para transmitir certificados<br>públicos de usuario con fines de<br>identificación, autenticación y cifrado dentro<br>del marco de la inicialización del suscriptor.<br>Los datos de la orden se comprimen y<br>codifican según Base64. |  |
| H3K                                                     | Se utiliza para transmitir certificados<br>públicos de usuario para firma electrónica,<br>identificación, autenticación y cifrado que<br>permiten al usuario iniciar transacciones con<br>el banco.                                                |  |
| PUB                                                     | Se utiliza para actualizar certificados de<br>cliente. Envía el certificado público técnico<br>bancario del cliente para actualizar EBICS<br>Banking Server. Los datos de la orden se<br>firman, comprimen, cifran y codifican según<br>Base64.    |  |

*Tabla 1. Tipos de orden de gestión de claves de carga*

| Tipo de orden de gestión de claves de carga | Descripción                                                                                                    |
|---------------------------------------------|----------------------------------------------------------------------------------------------------|
| <b>HCA</b>                                  | Se utiliza para actualizar certificados de<br>cliente. Envía los certificados siguientes para<br>actualizar EBICS Banking Server:                                                                                                    |
|                                             | · Certificado público de identificación y<br>autenticación                                                                                                    |
|                                             | Certificado público de cifrado<br>٠                                                                                                    |
|                                             | Los datos de la orden se firman, comprimen,<br>cifran y codifican según Base64.                                                                                                    |
| <b>HCS</b>                                  | Se utiliza para actualizar certificados de<br>cliente. Envía los certificados siguientes para<br>actualizar EBICS Banking Server:                                                                                                    |
|                                             | Certificado público técnico bancario<br>٠.                                                                                                    |
|                                             | · Certificado público de identificación y<br>autenticación                                                                                                    |
|                                             | Certificado público de cifrado<br>٠.                                                                                                    |
|                                             | Los datos de la orden se firman, comprimen,<br>cifran y codifican según Base64.                                                                                                    |
| <b>SPR</b>                                  | Se utiliza para suspender la autorización de<br>acceso de un usuario. Solamente se envía la<br>firma electrónica del usuario del Cliente<br>EBICS. Los datos de la orden son un carácter<br>en blanco. La firma se comprime, se cifra y<br>codifica según Base64 como en una carga<br>normal. |

*Tabla 1. Tipos de orden de gestión de claves de carga (continuación)*

La tabla siguiente muestra los tipos de orden de gestión de claves de descarga que se pueden utilizar:

| Tipo de orden de gestión de claves de |                                                                                                    |  |
|---------------------------------------|----------------------------------------------------------------------------------------------------|--|
| descarga                              | Descripción                                                                                                    |  |
| <b>HPB</b>                            | Se utiliza para descargar certificados<br>públicos bancarios desde EBICS Banking<br>Server. Los datos de la orden se comprimen,<br>cifran y codifican según Base64. El mensaje<br>de respuesta y los datos de la orden no se<br>firman. |  |
| HPD                                   | Se utiliza para descargar parámetros<br>bancarios desde EBICS Banking Server. Los<br>datos de la orden se firman, comprimen,<br>cifran y codifican según Base64.                                                                        |  |
| <b>HEV</b>                            | Se utiliza para descargar información sobre<br>versiones de EBICS soportadas.                                                                                                    |  |
| HKD                                   | Se utiliza para descargar información sobre<br>un socio y suscriptores asociados. Los datos<br>de la orden se comprimen y codifican según<br>Base <sub>64</sub> .                                                                       |  |
| HTD                                   | Se utiliza para descargar información sobre<br>un suscriptor y el socio asociado. Los datos<br>de la orden se comprimen y codifican según<br>Base64.                                                                                    |  |

*Tabla 2. Tipos de orden de gestión de claves de descarga*

#### <span id="page-18-0"></span>**Envío de firma distribuida (VEU)**

El Cliente EBICS permite utilizar la firma electrónica distribuida (VEU). VEU es una característica que permite que varios suscriptores autoricen órdenes. El atributo Formato de archivo identifica el tipo de archivo que se carga o descarga. El atributo Formato de archivo es necesario como parte de los detalles de la orden.

La tabla siguiente muestra los tipos de orden de VEU de descarga que se pueden utilizar:

| Tipos de orden de VEU de descarga<br>Descripción |                                                                                                    |
|--------------------------------------------------|----------------------------------------------------------------------------------------------------|
| <b>HVU</b>                                       | Se utiliza para descargar una visión general<br>de VEU. En la solicitud HVU, el suscriptor<br>envía opcionalmente una lista de los tipos<br>de órdenes que el usuario está autorizado a<br>utilizar como firmante. Los datos de la<br>orden se comprimen y codifican según<br>Base <sub>64</sub> .                                                                                                    |
| <b>HVD</b>                                       | Se utiliza para recuperar el estado de una<br>orden que actualmente está en proceso de<br>VEU y para la cual el suscriptor tiene<br>autorización como firmante. Con HVD, se<br>recupera el valor hash de la orden. Los<br>datos de la orden se comprimen y codifican<br>según Base64.                                                                                                    |
| <b>HVZ</b>                                       | Se utiliza para descargar una visión general<br>de VEU junto con información adicional. En<br>la solicitud HVZ, el suscriptor envía<br>opcionalmente una lista de los tipos de<br>órdenes que el usuario está autorizado a<br>utilizar como firmante. Los datos de orden<br>de respuesta HVZ contienen la información<br>completa de los datos de orden de respuesta<br>HVU y los datos de la orden de respuesta<br>HVD, excepto el elemento del archivo de<br>visualización. Los datos de la orden se<br>comprimen y codifican según Base64. |
| <b>HVT</b>                                       | Se utiliza para recuperar detalles de<br>transacción de una orden de proceso de<br>VEU. Los datos de la orden se comprimen y<br>codifican según Base64.                                                                                                    |

*Tabla 3. Tipos de orden de VEU de descarga*

La tabla siguiente muestra los tipos de orden de VEU de carga que se pueden utilizar:

*Tabla 4. Tipos de orden de VEU de carga*

| Tipos de orden de VEU de carga | Descripción                                 |
|--------------------------------|---------------------------------------------|
| <b>HVE</b>                     | Se utiliza para añadir una firma técnica    |
|                                | bancaria para la autorización de una orden  |
|                                | de proceso de VEU. Los datos de la orden se |
|                                | comprimen y codifican según Base64.         |

<span id="page-19-0"></span>*Tabla 4. Tipos de orden de VEU de carga (continuación)*

#### **Firmas pendientes**

Dependiendo de los valores de configuración definidos en una oferta, podría ser necesario que varios firmantes firmasen la orden para poder procesar los datos de la orden. Si se envía una orden para procesar sin todas las firmas necesarias, el Cliente EBICS no procesará la orden. Se envían notificaciones de firma pendiente a los buzones de los firmantes implicados para solicitarles que se ocupen de la orden. Se abre la página Firma pendiente para un usuario que tenga órdenes pendientes de enviar o firmar cuando el usuario entra en la interfaz de panel de instrumentos del Cliente EBICS. Se muestran los estados siguientes para una orden:

#### **Pendiente, Firmar**

La orden está pendiente y necesita que se firme.

#### **Pendiente, Enviar**

Se han obtenido todas las firmas necesarias y es necesario enviar la orden.

#### **Token de clave de hardware para firma personal**

El Cliente EBICS permite la utilización de Hardware Signature Module (HSM) para firmas electrónicas (ES). Si la clave de seguridad de hardware para firmas electrónicas está configurada para un usuario, se abre la ventana Firma electrónica cuando el usuario pulsa **Firmar**. El usuario debe proporcionar la clave de seguridad de hardware apropiada para firmar la orden. En este momento, el Cliente EBICS sólo permite utilizar Hardware Signature Module mediante 3SKey. Debe habilitar la versión 1.6\_24 de Java, o superior, en el navegador para poder abrir el applet de Hardware Signature Module.

#### **Recuperación de transacciones**

La recuperación de órdenes es una característica importante del Cliente EBICS. Para una transacción de carga, se podría producir un error de proceso de orden en el banco. Para las transacciones de descarga, se podría producir un error de proceso de respuesta en el suscriptor o cliente. Además de los errores de proceso, también se podrían producir errores de transporte.

El mecanismo de recuperación necesita el ID de la transacción EBICS afectada y está basado en la definición de puntos de recuperación de transacciones:

- v Para las transacciones de carga, el punto de recuperación es el último paso de la transacción cuya solicitud EBICS se ha enviado satisfactoriamente al sistema bancario y cuya respuesta EBICS se ha transmitido satisfactoriamente. El punto de recuperación está determinado por el estado de la transacción en el sistema bancario.
- Para las transacciones de descarga, podrían existir varios puntos de recuperación. Los puntos de recuperación son los pasos de la transacción cuya

solicitud EBICS ha sido recibida satisfactoriamente por el banco y cuya respuesta EBICS se ha transmitido satisfactoriamente.

Cuando se produce un error de transporte o proceso, se utiliza un punto de recuperación para continuar la transacción a partir del paso de transacción que sigue a continuación del punto de recuperación en la secuencia.

Cuando se transmiten datos de transacción, se podrían producir cualquiera de los errores siguientes:

- v Error de transporte
- Error de proceso
- v Error de tiempo de espera excedido

El Cliente EBICS almacena el estado de cada segmento que se ha enviado o recibido satisfactoriamente del banco. Cuando se produce un error después de haber enviado o recibido satisfactoriamente 'n' segmentos, el cliente inicia la recuperación a partir del segmento que ocupa la posición (n+1).

EBICS Banking Server mantiene un contador de recuperaciones y también hace un seguimiento del número máximo de intentos de recuperación permitidos. El contador se incrementa después de cada intento. Si se alcanza el número máximo de intentos y la recuperación es infructuosa, el servidor cancela el proceso de recuperación y suspende la transacción completa.

#### **Búsqueda de transacciones y visualización de informes**

Los usuarios pueden buscar órdenes y ver el resumen de las ordenes en la interfaz de panel de instrumentos del Cliente EBICS, utilizando uno de los parámetros siguientes o una combinación de ellos:

v Ubicación de búsqueda: tablas activas, tablas de archivo

**Nota:** Las órdenes recientes se almacenan en tablas activas y las órdenes archivadas se almacenan en tablas de restauración.

- v Fecha de inicio y finalización de la orden
- v Hora de inicio y finalización de la orden
- ID de banco (ID de host)
- Nombre de socio
- ID de orden
- v Estado: Todos, Satisfactorio, Erróneo, En curso, Pendiente en servidor, Pendiente en cliente
- Tipo de orden
- v Formato de archivo
- Tipo de permiso: Emisor, Firmante
- v ID de usuario: este parámetro solamente puede ser utilizado por un administrador del Cliente EBICS y un operador del Cliente EBICS

Cuando un administrador del Cliente EBICS realiza la búsqueda, se muestran las órdenes enviadas por todos los usuarios del sistema. Cuando un usuario del Cliente EBICS realiza la búsqueda, en los resultados de la búsqueda se muestran las órdenes enviadas por el usuario. El resultado de la búsqueda se muestra en formato tabular y se puede ordenar por orden ascendente o descendente. El resultado de la búsqueda también se puede renovar periódicamente especificando un tiempo de renovación. Puede pulsar el enlace del ID de orden para ver información sobre la orden. La página Detalles de resumen de orden está dividida en dos secciones: **Datos de orden** y **Detalles de orden**.

<span id="page-21-0"></span>La sección Datos de orden proporciona la información siguiente sobre la orden seleccionada:

- ID de orden
- Tipo de orden
- v Formato de archivo
- v Número de firmas (Firmas necesarias para enviar la orden)
- Fecha y hora de inicio
- Fecha y hora de última actividad
- v Fecha y hora de terminación
- Nombre de socio
- ID de usuario
- v ID de banco (ID de host)
- v Estado de la orden
- v Documento (carga útil de la orden) El enlace del documento de la orden sólo se muestra para el usuario del Cliente EBICS. Pulse en el enlace para ver la carga útil (para cargar y descargar órdenes técnicas) o el XML de la solicitud de orden (para otros tipos de orden).

La sección Detalles de orden tiene tres pestañas:

#### **Suceso de orden**

Proporciona información sobre sucesos referentes a una orden, tales como datos comprimidos, datos codificados, tareas pendientes creadas por el emisor, etc.

#### **Actividades**

Proporciona información sobre actividades referentes a una orden, tales como Pendiente de firma en el cliente, Enviar acción por remitente, etc. Las actividades pueden estar en uno de los estados siguientes:

- En curso
- Completado
- Fallido

No se generan actividades para los tipos de orden INI, HIA y HPB.

#### **Firmas pendientes**

Lista los usuarios cuyas firmas están pendientes para la orden seleccionada.

#### **Seguimiento de transacciones EBICS**

El Cliente EBICS genera sucesos relacionados con órdenes. Todos los sucesos están predefinidos y se proporcionan metadatos al sistema. Un usuario no puede definir los sucesos. Los sucesos se registran para un ID de orden y no existen sucesos autónomos en el Cliente EBICS.

Los usuarios pueden buscar sucesos y ver los detalles del suceso relacionados con las órdenes en la interfaz de panel de instrumentos del Cliente EBICS, utilizando uno de los parámetros siguientes o una combinación de ellos:

v Ubicación de búsqueda: tablas activas, tablas de archivo

**Nota:** Las órdenes recientes se almacenan en tablas activas y las órdenes archivadas se almacenan en tablas de archivo.

- v Fecha de inicio y finalización del suceso
- v Hora de inicio y finalización del suceso

<span id="page-22-0"></span>v Tipo de suceso: Todos, Información, Aviso, Error, Crítico

Cuando un administrador del Cliente EBICS realiza la búsqueda, se muestran los sucesos relacionados con todas las órdenes. Cuando un usuario del Cliente EBICS realiza la búsqueda, se muestran los sucesos relacionados con las órdenes enviadas por el usuario. El resultado de la búsqueda se muestra en formato tabular y se puede ordenar por orden ascendente o descendente. El resultado de la búsqueda también se puede renovar periódicamente especificando un intervalo de tiempo para mostrar la lista actualizada de órdenes. Puede pulsar el enlace del ID de suceso deseado para ver información completa sobre el suceso. La página Detalles de resumen de suceso está dividida en dos secciones: **Detalles de suceso** y **Detalles de orden**.

La sección Detalles de suceso proporciona la información siguiente sobre el suceso seleccionado:

- v Código de suceso
- Nombre de suceso
- Descripción del suceso
- Tipo de suceso
- ID de usuario
- Indicación de fecha y hora

La sección Detalles de orden proporciona la información siguiente sobre la orden asociada al suceso:

- ID de orden
- Tipo de orden
- v Documento (Pulse el icono de documento para ver el documento de carga útil)
- Nombre de socio
- ID de usuario
- ID de banco (ID de host)

#### **Tipos de suceso**

Los sucesos puede ser de estos tipos:

#### **Información**

Proporciona información sobre sucesos. Por ejemplo: cifrado realizado satisfactoriamente.

- **Aviso** Un mensaje de aviso. Por ejemplo: orden recibida con avisos.
- **Error** Suceso que indica la existencia de una condición de error. Por ejemplo: la entrega al banco ha fallado.
- **Crítico**

Suceso que indica la existencia de una condición crítica. Por ejemplo: La base de datos del Cliente EBICS no funciona.

#### **Tablas de restauración**

El archivado de datos de transacción, tales como datos de órdenes, sucesos y datos relacionados con firma pendiente protege datos críticos. El archivado ahorra espacio de disco en la base de datos y espacio de disco en el sistema de archivos (cuando se utilizan documentos almacenados en disco), lo cual a su vez mejora la eficiencia del Cliente EBICS.

<span id="page-23-0"></span>Un administrador del Cliente EBICS puede configurar un tiempo de vida para los datos de transacción en Sterling B2B Integrator. Cuando los datos de transacción sobrepasan su tiempo de vida, el servicio de proceso de negocio Backup traslada los datos a un soporte físico. Más tarde los datos se pueden restaurar en las tablas de restauración. El servicio de proceso de negocio Backup se puede ejecutar de forma manual o planificada. El archivado de datos de transacción es una actividad que consume muchos recursos. Por tanto, es recomendable realizar esa tarea durante las horas de menor actividad.

El servicio de proceso de negocio Restore restaura datos de transacción archivados desde un soporte físico a una ubicación de datos restaurados, donde los datos se pueden buscar y ver.

#### **Requisitos de configuración**

El capítulo Requisitos de configuración define los elementos que se deben configurar en el Cliente EBICS para realizar transacciones con un banco. Para obtener información de configuración detallada, consulte la *Guía del usuario del Cliente EBICS*.

#### **Configuración necesaria en Sterling B2B Integrator**

Antes de utilizar el Cliente EBICS, debe configurar Sterling B2B Integrator.

#### **Configuración básica**

Para empezar, configure lo siguiente:

- 1. Registre las claves públicas compartidas por el banco en el almacén de claves de la entidad emisora de certificados o cree un certificado autofirmado con el algoritmo de hash SHA256.
- 2. Cree un registro de identidad para el socio, que defina el socio como identidad base.
- 3. Cree una cuenta de usuario.
- 4. Configure un adaptador que le permite enviar y recibir archivos e invoca el proceso de negocio EBClientOrderPreProcess. Por ejemplo, configure un adaptador de sistema de archivos para invocar el proceso de negocio EBClientOrderPreProcess. El proceso de negocio EBClientOrderPreProcess se utiliza para validar la carga útil recibida de un usuario técnico y extraer la carpeta donde reside la carga útil o metadatos y enviar los datos de la carga útil a los buzones apropiados.
- 5. Configure los buzones siguientes y asócielos a cada usuario:
	- EBClientOrderMetadata (preconfigurado)
	- v Descarga (Bandeja de entrada)
	- Carga (Bandeja de salida)
- 6. Verifique que el proceso de negocio EBClientMailboxArrivedMessage esté asociado con el buzón EBClientOrderMetadata. La regla de direccionamiento automático hace que el proceso de negocio ejecute funciones automatizadas, tales como notificar la entrada de mensajes en el buzón de un usuario.
- 7. Asegúrese de que planificación MailboxEvaluateAllAutomaticRulesSubMin esté habilitada. La planificación evalúa periódicamente la regla de direccionamiento para asegurar su correcto funcionamiento.

#### <span id="page-24-0"></span>**Requisitos del espacio del sistema de archivos para solicitudes FDL**

Puesto que el tipo de orden FDL utiliza el sistema de archivos para almacenar la carga útil, es importante planificar el almacenamiento del sistema de archivos en consecuencia. Una carga útil FDL de gran tamaño requiere 6 veces más de espacio que el tamaño de la propia carga útil. Por ejemplo, una carga útil de 5 GB requiere más de 30 GB de espacio de archivos en Sterling B2B Integrator para procesar la solicitud.

#### **Configuración e inicialización del usuario**

El primer paso para realizar transacciones con el banco es configurar un usuario existente de Sterling B2B Integrator como usuario del Cliente EBICS.

Esto incluye especificar valores para atributos, tales como tipo de usuario, tipo de certificado, etc. Se pueden configurar tres tipos de usuarios en el Cliente EBICS:

- v Administrador del Cliente EBICS
- Operador del Cliente EBICS
- Usuario del Cliente EBICS

También se puede configurar un usuario técnico. El Cliente EBICS permite utilizar los estándares para claves X.509 y RSA para definir certificados digitales. Los atributos de configuración de usuario varían según el tipo de usuario y tipo de certificado. Para un administrador o un operador del Cliente EBICS no es necesario configurar información sobre certificados y claves. Para obtener más información sobre tipos de usuario, consulte *Gestión de perfiles para usuarios*.

Hay tres tipos de órdenes para la inicialización de usuario: H3K, INI y HIA. H3K es el más simple y transmite los tres tipos de certificado públicos al mismo tiempo. No obstante, H3K no se puede utilizar en todos los casos, por ejemplo, si se utilizan claves públicas o con la versión de protocolo H003. Si no puede utilizar H3K o prefiere no hacerlo, puede utilizar INI e HIA conjuntamente para transmitir los certificados públicos. Para obtener más información sobre la inicialización del usuario, consulte *Inicialización de un usuario* en la documentación del *Cliente EBICS*.

#### **Configuración del banco**

Un banco es la entidad primaria de una transacción EBICS. El banco contiene el servidor con el que un socio y usuarios asociados pueden realizar transacciones EBICS. Los detalles de la configuración del banco incluyen:

- ID de banco (ID de host)
- Nombre del banco
- URL del banco
- Se prefiere RSA
- v Información de contacto del banco
- v Dirección de correo electrónico
- v Claves públicas de certificados de autenticación y cifrado
- v Versiones de clave de certificados de autenticación y cifrado

Una parte esencial de la configuración del banco es el ID de banco o ID de host. Después de firmar un contrato, el banco comparte el ID de banco o ID de host, junto con el URL del banco, con el socio. Un administrador del Cliente EBICS crea un perfil de banco utilizando la información compartida por el banco con el socio.

<span id="page-25-0"></span>Si el URL del banco utiliza un protocolo HTTP seguro, es necesario un certificado HTTPS. El certificado HTTPS del banco se crea en Sterling B2B Integrator y se configura utilizando el Cliente EBICS.

El estado del banco se establece en Nuevo hasta que se validan las claves públicas de identificación, autenticación y cifrado del banco. La validación de las claves del banco incluye los pasos siguientes:

- 1. Un usuario del Cliente EBICS envía un tipo de orden HPB para descargar las claves públicas del banco.
- 2. Después de la validación satisfactoria de las claves de autenticación e identificación del usuario, el banco envía una respuesta HPB. La respuesta HPB contiene las claves públicas del banco. Las claves se almacenan en la base de datos del Cliente EBICS y se genera un valor de hash de las claves.
- 3. El banco proporciona al usuario valores de hash para la parte pública de las claves mediante un canal independiente de EBICS. Por ejemplo, un portal, correo o sitio web del banco.
- 4. El usuario copia los valores de hash a partir del portal y valida las claves del banco utilizando la interfaz de panel de instrumentos del Cliente EBICS.
- 5. Los valores de hash compartidos por el banco se comparan con los valores de hash generados internamente. Si los valores de hash coinciden, el estado del banco se establece en Activado. Si los valores de hash del banco y el usuario no coinciden, se solicita al usuario que revalide las claves del banco.

Una vez realizada satisfactoriamente la validación, el estado del banco se establece en Activado, que indica que el socio y sus usuarios asociados pueden ahora hacer transacciones con el banco.

#### **Configuración del formato de archivo**

El formato o tipo de archivo que se carga o descarga se identifica mediante el atributo Formato de archivo. Un tipo de orden puede tener varios o ningún formato de archivo. Un formato de archivo contiene los atributos siguientes:

#### **Código de país**

Código del país donde se puede utilizar el formato de archivo.

#### **Tipos de orden admitidos**

FUL (Upload), FDL (Download), y otros tipos de orden.

Los formatos de archivo para FUL y FDL están basados en el tipo de solicitud SWIFTNet. Para obtener más información sobre SWIFTNet, consulte

[http://www.swift.com/.](http://www.swift.com/) La primera parte del nombre de formato de archivo debe ser uno de los elementos listados en la tabla siguiente. Los elementos indican el tipo de transacción.

*Tabla 5. Elemento de nombre de formato de archivo*

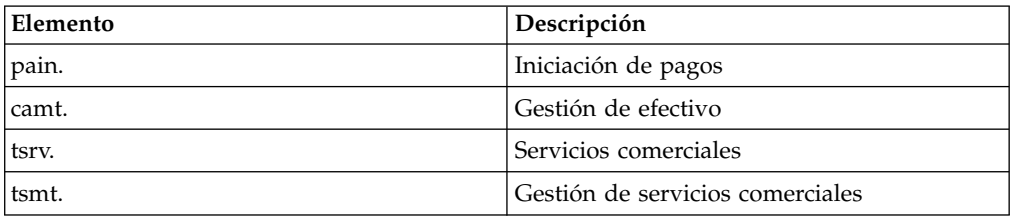

### <span id="page-26-0"></span>**Configuración de la oferta**

Una oferta es un superconjunto de tipos de orden y formatos de archivo. Las ofertas se asocian a un ID de banco para especificar los posibles tipos de orden y formatos de archivo que se pueden utilizar al realizar transacciones con el banco. Las ofertas proporcionan la ventaja de agrupar muchas transacciones bancarias y gestionarlas juntas. Una oferta contiene los atributos siguientes:

- v Nombre: nombre de la oferta
- v ID de banco: ID de banco al que está asociada la oferta
- v Tipo de orden: tipo de orden admitido
- v Formato de archivo: formato de archivo admitido

**Nota:** Solamente un administrador del Cliente EBICS puede configurar formatos de archivos y ofertas.

#### **Configuración de permisos de usuario**

Los permisos de usuario definen las ofertas, tipos de orden y formatos de archivo que un usuario del Cliente EBICS puede procesar en el Cliente EBICS. Se puede asignar uno de los tipos de permiso siguientes a un usuario:

#### **Firmante**

Un firmante solamente puede firmar una orden, pero no puede emitirla.

#### **Emisor**

Un emisor puede emitir una orden después de que el firmante o firmantes designados firmen la orden.

La tabla siguiente proporciona información sobre los niveles de autorización que se pueden especificar para un usuario del Cliente EBICS.

| Nivel de autorización | Tipo de permiso | Descripción                                                                                                    |
|-----------------------|-----------------|----------------------------------------------------------------------------------------------------|
| E                     | Firmante        | Firma individual. Es el nivel<br>de autorización más alto.                                                                                                    |
| A                     | Firmante        | Firma primaria.                                                                                                    |
| B                     | Firmante        | Firma secundaria                                                                                                    |
| T                     | Emisor          | Firma de transporte. Las<br>firmas de transporte no se<br>utilizan para la autorización<br>de órdenes técnicas<br>bancarias, sino para el envío<br>autorizado al sistema del<br>banco. |

*Tabla 6. Niveles de autorización*

Si el valor de firma electrónica se establece en 1, es necesaria una firma individual con un nivel de autorización E o A para procesar una orden. Si el valor de firma electrónica se establece en 2, es necesaria una combinación de los niveles E o A y B para procesar la orden. El valor de firma electrónica se establece en 0 para órdenes de gestión de claves.

**Nota:** De acuerdo con la especificación EBICS, no es posible utilizar una combinación de dos niveles de autorización secundarios de firma electrónica (nivel de autorización B) para procesar una orden.

#### <span id="page-27-0"></span>**Envío de órdenes**

El envío de órdenes implica la transmisión de órdenes al sistema del banco desde el Cliente EBICS. Según si la orden se carga en el sistema del banco o se descarga de él, las órdenes pueden ser de Carga o Descarga. Cada orden debe pasar por varias fases de transacción durante su proceso.

#### **Orden de carga**

Un usuario envía un solicitud de carga (FUL) al banco. FUL es un tipo de orden técnica bancaria de carga. La transacción de carga consta de las etapas siguientes:

- Inicialización de la orden
- v Proceso de la orden

#### **Inicialización de la orden**

Un usuario inicia una transacción de carga con el banco enviando una solicitud de orden de carga (FUL). El componente Motor de ejecución del Cliente EBICS verifica el nivel de autorización del usuario y el número de firmas necesarias para procesar la orden. Si se cumplen los criterios necesarios, se procesa la orden y se envía al sistema del banco. En otro caso, la orden se almacena en la base de datos y la página Tareas pendientes del panel de instrumentos del Cliente EBICS se actualiza con los detalles de la orden pendiente. Cuando un usuario del Cliente EBICS con órdenes pendientes (firmar o enviar) inicia una sesión en el panel de instrumentos del Cliente EBICS, se abre la página Tareas pendientes para solicitar al usuario que firme o envíe la orden.

#### **Proceso de la orden**

Estos son los pasos para procesar un envío de orden que incluye el tipo de orden técnica bancaria de carga (FUL) y el tipo de orden de gestión de claves:

- 1. Se invoca el Módulo de empaquetado de órdenes para el cifrado, firmas de autenticación, firmas de autorización, codificación y compresión.
- 2. Se genera el ID de orden.
- 3. Si los datos de la orden son mayores que el tamaño especificado de 1 MB, se segmentan los datos de la orden. Se mantiene un registro de transacciones para registrar la segmentación.
- 4. Se invoca el módulo XML para construir la solicitud EBICS.
- 5. Se genera el registro de actividad para actualizar el estado de la orden.
- 6. Se invoca espacio de buzón apropiado para almacenar los datos de la orden.
- 7. Se recogen y registran sucesos en la base de datos durante cada actividad.
- 8. Se envían los datos de la orden al sistema del banco.
- 9. La respuesta de postproceso recibida del banco se almacena en el buzón de descarga del usuario.

#### **Orden de descarga**

Un usuario envía la orden de descarga (FDL) al banco. La orden FDL es un tipo de orden técnica bancaria de descarga. La transacción de descarga consta de las etapas siguientes:

- v Inicialización de la orden
- v Proceso de la orden

<span id="page-28-0"></span>• Acuse de recibo

#### **Inicialización de la orden**

Un usuario inicia una transacción de descarga con el banco enviando una solicitud de orden de descarga (FDL). El componente Motor de ejecución del Cliente EBICS verifica el nivel de autorización del usuario. Si se cumplen los criterios necesarios, se procesa la orden y se envía al sistema del banco.

#### **Proceso de la orden**

La respuesta recibida del sistema del banco para la orden se procesa de acuerdo con estos pasos:

- 1. La respuesta recibida del banco se almacena en el buzón de descarga del usuario.
- 2. Se invoca el componente Procesador de respuesta de orden para procesar la respuesta.
- 3. El Procesador de respuesta realiza las tareas siguientes:
	- a. Invoca el Módulo de desempaquetado de orden para la descompresión, decodificación y descifrado.
	- b. Invoca la Concatenación de orden si la respuesta está segmentada.
	- c. Invoca el Registro de actividad para actualizar el estado de la orden.
	- d. Recoge y registra sucesos en la base de datos del Cliente EBICS durante cada actividad.

#### **Acuse de recibo**

Después de recibir del banco el último segmento de los datos de la orden, el cliente inicia la última fase (solicitud de acuse de recibo) para indicar que la transferencia de datos ha sido satisfactoria. Si el banco recibe del cliente un acuse de recibo positivo (código de recepción=0), el banco traslada los mensajes descargados desde el buzón de descarga del usuario al buzón de archivado del usuario. Si el banco recibe del cliente un acuse de recibo negativo, el banco conserva los mensajes descargados en el buzón de descarga del usuario.

#### **Empaquetado de la orden**

Los datos de la orden se empaquetan de acuerdo con los valores especificados de firma, compresión, cifrado y codificación. Por ejemplo, si el tipo de orden es FUL, se invoca FULPackingHandler.

El empaquetado de la orden también comprende la creación de identificadores de orden inequívocos. El Cliente EBICS asigna un ID de orden exclusivo de acuerdo con el banco, ID de usuario y tipo de orden. El cliente genera el ID de orden según las especificaciones EBICS.

- v El ID de orden es un identificador alfanumérico de cuatro caracteres.
- v El primer carácter es una letra. Un usuario del Cliente EBICS puede especificar el primer carácter del ID de la orden.
- v Los caracteres segundo, tercero y cuarto del ID de orden son letras y números en orden ascendente (A-Z o 0-9).

#### <span id="page-29-0"></span>**Segmentación de los datos de la orden**

De acuerdo con las especificaciones de EBICS para la transferencia de datos, el tamaño de los datos de la orden una vez comprimidos, cifrados y codificados no debe ser mayor que 1 MB. Si el tamaño es mayor que 1 MB después de la compresión, cifrado y codificación, los datos de la orden se segmentan de forma que cada segmento no sobrepase el tamaño fijo de 1 MB. A continuación, los segmentos se transmiten secuencialmente en orden consecutivo en forma de mensajes individuales de EBICS.

#### **Desempaquetado de la orden**

El desempaquetado de la orden comprende la decodificación, descifrado, descompresión y verificación de los datos de la orden. También comprende registrar las ordenes para las que han fallado las operaciones de seguridad y las razones del fallo.

#### **Concatenación de segmentos**

El sistema receptor (servidor o cliente) ejecuta los cálculos algorítmicos en orden inverso para recuperar los datos originales de la orden. Los segmentos de datos se concatenan, decodifican, descifran y desempaquetan secuencialmente para obtener los datos originales de la orden.

# <span id="page-30-0"></span>**Índice**

# **A**

[Actividades](#page-21-0) 16 [Administrador del Cliente EBICS](#page-12-0) 7 [Aplicación Cliente EBICS](#page-8-0) 3 [Arquitectura del Cliente EBICS](#page-7-0) 2

# **B**

[Banco](#page-7-0) 2 [Buzón](#page-12-0) 7 [Buzón Suscriptor](#page-9-0) 4

# **C**

[Carga \(Bandeja de salida\)](#page-9-0) 4 [Certificados](#page-15-0) 10 [Claves](#page-15-0) 10 [Código de país](#page-25-0) 20 [Componentes del Cliente EBICS](#page-10-0) 5 [Concatenación de segmentos](#page-29-0) 24

# **D**

[Descarga \(Bandeja de entrada\)](#page-9-0) 4 [Desempaquetado de la orden](#page-11-0) [6, 24](#page-29-0)

# **E**

[EBClientOrderMetadata](#page-9-0) 4 [EBICS Banking Server](#page-10-0) 5 [Emisor](#page-26-0) 21 [Empaquetado de la orden](#page-11-0) [6, 23](#page-28-0) [Envío de órdenes](#page-11-0) 6 [Esquema de Sterling B2B Integrator y](#page-9-0) [Cliente EBICS](#page-9-0) 4 [Esquema del Cliente EBICS](#page-12-0) 7

# **F**

[Firmante](#page-26-0) 21 [Firmas pendientes](#page-21-0) 16

# **G**

[Gestión de certificados](#page-11-0) 6 [Gestión de perfiles](#page-11-0) 6 [Gestión de transacciones](#page-11-0) 6

# **H**

[HPB](#page-25-0) 20 [HSM](#page-19-0) 14

# **I**

[Interfaz de panel de instrumentos del](#page-6-0) [Cliente EBICS](#page-6-0) 1

[Interfaz gráfica de usuario del Cliente](#page-10-0)  $\blacksquare$ [EBICS](#page-10-0) 5

# **M**

[Motor de ejecución del Cliente EBICS](#page-11-0) 6

# **N**

[Niveles de autorización de permisos de](#page-26-0) [usuario](#page-26-0) 21

# **O**

[Operador del Cliente EBICS](#page-13-0) 8 [Orden de carga](#page-27-0) 22 [Orden de descarga](#page-27-0) 22 [Organización](#page-6-0) 1

# **P**

[Permisos de usuario](#page-11-0) 6 [Plataforma Sterling B2B Integrator](#page-9-0) 4 [Proceso de firmas](#page-11-0) 6 [Propiedades del sistema](#page-11-0) 6

# **R**

[Recuperación de transacciones](#page-12-0) 7 [Registro de transacciones](#page-11-0) 6

# **S**

[Segmentación de los datos de la](#page-29-0) [orden](#page-29-0) 24 [Sistema de fondo](#page-9-0) 4 [Socio](#page-7-0) 2 [Suceso de orden](#page-21-0) 16 [Suscriptor](#page-8-0) 3

# **T**

[Tipo de orden de gestión de claves](#page-16-0) 11 [Tipo de orden técnica bancaria](#page-16-0) 11 [Tipos de orden admitidos](#page-25-0) 20 [Tipos de orden de gestión de claves](#page-16-0) 11 [Tipos de orden VEU](#page-18-0) 13 [Tipos de suceso](#page-22-0) 17

# **U**

[Usuario del Cliente EBICS](#page-13-0) 8 [Usuario o suscriptor](#page-7-0) 2 [Usuario técnico](#page-13-0) 8

#### **V** [visión general de EBICS](#page-6-0) 1

[Visores](#page-11-0) 6

# <span id="page-32-0"></span>**Avisos**

Esta información se ha desarrollado para productos y servicios ofrecidos en los Estados Unidos.

IBM® no puede ofrecer en otros países los productos, servicios o funciones tratadas en el presente documento. Consulte al representante local de IBM para obtener información acerca de los productos y servicios disponibles actualmente en su área. Las referencias a un producto, programa o servicio de IBM no pretenden establecer ni implicar que sólo pueda utilizarse dicho producto, programa o servicio de IBM. En su lugar se puede utilizar cualquier producto, programa o servicio funcionalmente equivalente que no vulnere ningún derecho de propiedad de intelectual de IBM. No obstante, es responsabilidad del usuario evaluar y verificar el funcionamiento de cualquier producto, programa o servicio que no sea de IBM.

IBM puede tener patentes o solicitudes de patente pendientes que afecten a los temas tratados en este documento. La posesión de este documento no le otorga ninguna licencia sobre dichas patentes. Puede enviar consultas sobre licencias, por escrito, a:

*IBM Director of Licensing*

*IBM Corporation*

*North Castle Drive*

*Armonk, NY 10504-1785*

*EE.UU.*

Para realizar consultas sobre licencias relativas a la información de doble byte (DBCS), póngase en contacto con el Departamento de propiedad intelectual de IBM de su país o envíe sus consultas, por escrito, a:

*Intellectual Property Licensing*

*Legal and Intellectual Property Law*

*IBM Japan Ltd.*

*19-21, Nihonbashi-Hakozakicho, Chuo-ku*

*Tokyo 103-8510, Japón*

**El párrafo siguiente no se aplica al Reino Unido ni a ningún otro país donde estas disposiciones sean incompatibles con la legislación vigente:** INTERNATIONAL BUSINESS MACHINES CORPORATION PROPORCIONA ESTA INFORMACIÓN "TAL CUAL", SIN GARANTÍAS DE NINGÚN TIPO, YA SEAN EXPLÍCITAS O IMPLÍCITAS, INCLUIDAS PERO SIN LIMITARSE A ELLAS, LAS GARANTÍAS IMPLÍCITAS DE NO INFRACCIÓN, COMERCIALIZACIÓN O IDONEIDAD PARA UNA FINALIDAD DETERMINADA. Algunos estados no permiten la renuncia a las garantías implícitas o explícitas de ciertas transacciones, por lo que es posible que esta declaración no le sea de aplicación.

Es posible que esta información contenga imprecisiones técnicas o errores tipográficos. La información que contiene está sometida a modificaciones periódicas, las cuales se incorporarán en las nuevas ediciones de la publicación. IBM puede realizar mejoras y/o cambios en el/los producto(s)  $y$ /o el/los programa(s) descrito(s) en esta publicación, en cualquier momento y sin previo aviso.

Todas las referencias hechas en este documento a sitios web que no son de IBM se proporcionan únicamente a título informativo y no representan en modo alguno una recomendación de dichos sitios web. El material de dichos sitios web no forma parte del material correspondiente a este producto IBM y el uso de estos sitios web se realiza a cuenta y riesgo del usuario.

IBM puede utilizar o distribuir la información que suministre el usuario del modo que considere adecuado sin incurrir por ello en ninguna obligación con el usuario.

Los propietarios de licencias de este programa que deseen obtener información sobre el mismo con el fin de permitir: (i) el intercambio de información entre programas creados independientemente y otros programas (incluido éste) y (ii) el uso mutuo de la información que se ha intercambiado, deberán ponerse en contacto con:

*IBM Corporation*

*J46A/G4*

*555 Bailey Avenue*

*San Jose, CA 95141-1003*

*EE.UU.*

Dicha información puede estar disponible, sujeta a los términos y condiciones apropiados, incluyendo en algunos casos el pago de una tarifa.

El programa bajo licencia que se describe en este documento y todo el material bajo licencia disponible los proporciona IBM bajo los términos de las Condiciones Generales de IBM, Acuerdo Internacional de Programas Bajo Licencia de IBM o cualquier acuerdo equivalente entre las partes.

Todos los datos de rendimiento contenidos en el mismo han sido determinados en un entorno controlado. Todos los datos de rendimiento contenidos en el mismo han sido determinados en un entorno controlado. Algunas mediciones pueden haber sido realizadas en sistemas de nivel de desarrollo y no hay ninguna garantía de que estas mediciones sean las mismas en sistemas con disponibilidad general. Asimismo, algunas mediciones pueden haberse estimado mediante extrapolación. Los resultados reales pueden variar. Los usuarios de este documento deben verificar los datos aplicables para su entorno concreto.

La información sobre productos que no son de IBM se ha obtenido de los distribuidores de dichos productos, de los anuncios publicados o de otras fuentes disponibles públicamente. IBM no ha probado esos productos y no puede confirmar la precisión del rendimiento, la compatibilidad ni ninguna otra afirmación relacionada con productos que no son de IBM. Las consultas relacionadas con productos no desarrollados por IBM deben dirigirse a los proveedores de dichos productos.

Todas las declaraciones relativas a los propósitos e intenciones futuras de IBM pueden ser modificadas o retiradas sin previo aviso, y representan únicamente objetivos.

Todos los precios de IBM que se muestran en este documento son precios al por mayor recomendados por IBM, vigentes y están sujetos a cambios sin previo aviso. Los precios de los proveedores pueden variar.

Esta información se proporciona únicamente para fines de planificación. La información aquí contenida está sujeta a cambios que se pueden realizar antes de que los productos descritos estén disponibles.

Esta información contiene ejemplos de datos e informes utilizados en operaciones empresariales diarias. Para ilustrar los ejemplos de la forma más completa posible, éstos incluyen nombres de personas, empresas, marcas y productos. Todos los nombres son ficticios y cualquier parecido con nombres y direcciones utilizados por una empresa real es pura coincidencia.

#### LICENCIA DE COPYRIGHT:

Esta información contiene programas de aplicación de ejemplo en lenguaje fuente que ilustran técnicas de programación en diversas plataformas operativas. El usuario puede copiar, modificar y distribuir estos programas de ejemplo como desee, sin tener que efectuar ningún pago a IBM, con la finalidad de desarrollar, utilizar, realizar marketing o distribuir programas de aplicaciones según la interfaz de programación de las aplicaciones para la plataforma operativa en la que se han escrito tales programas de ejemplo. Estos ejemplos no se han probado exhaustivamente bajo todas las condiciones. Por lo tanto, IBM no puede garantizar ni certificar la fiabilidad, la utilidad o el funcionamiento de estos programas. Los programas de ejemplo se proporcionan "TAL CUAL", sin garantía de ninguna clase. IBM no se hará responsable de los daños derivados de la utilización que haga el usuario de los programas de ejemplo.

Cada copia o fragmento de estos programas de ejemplo, o trabajo derivado de los mismos, debe incluir una nota de copyright, como la siguiente:

© IBM 2015. Algunas partes de este código proceden de los programas de ejemplo de IBM Corp. © Copyright IBM Corp. 2015.

Si está visualizando esta información en copia software, es posible que no se visualicen las fotografías e ilustraciones en color.

#### **Marcas registradas**

IBM, el logotipo de IBM e ibm.com son marcas comerciales o marcas registradas de International Business Machines Corp., registradas en muchas jurisdicciones en todo el mundo. Otros nombres de productos y servicios pueden ser marcas registradas de IBM o de otras empresas. Puede encontrar una lista actualizada de las marcas registradas de IBM en la web bajo ["Copyright and trademark](http://www.ibm.com/legal/copytrade.shtml) [information"](http://www.ibm.com/legal/copytrade.shtml) en [http://www.ibm.com/legal/copytrade.shtml.](http://www.ibm.com/legal/copytrade.shtml)

Adobe, el logotipo de Adobe, PostScript y el logotipo de PostScript son marcas registradas de Adobe Systems Incorporated en los Estados Unidos o en otros países.

IT Infrastructure Library es una marca registrada de la Agencia Central de Telecomunicaciones y Computación (CCTA, UK), actualmente parte de la OGC (Office of Government Commerce, UK).

Intel, el logotipo de Intel, Intel Inside, el logotipo de Intel Inside, Intel Centrino, el logotipo de Intel Centrino, Celeron, Intel Xeon, Intel SpeedStep, Itanium y Pentium son marcas comerciales o marcas registradas de Intel Corporation o sus sucursales en los Estados Unidos y en otros países.

Linux es una marca registrada de Linus Torvalds en los Estados Unidos y en otros países.

Microsoft, Windows, Windows NT y el logotipo de Windows son marcas registradas de Microsoft Corporation en los Estados Unidos y en otros países.

ITIL es una marca registrada, una marca registrada comunitaria de la OGC británica (Office of Government Commerce), y está registrada en la Oficina de Patentes y Marcas de Estados Unidos.

UNIX es una marca registrada de The Open Group en los Estados Unidos y en otros países.

Java™ y todas las marcas registradas y logotipos basados de Java son marcas registradas o marcas comerciales registradas Oracle y/o sus afiliados.

Cell Broadband Engine es una marca registrada de Sony Computer en los Estados Unidos y en otros países y se utiliza bajo licencia.

Linear Tape-Open, LTO, el logotipo de LTO, Ultrium el logotipo de Ultrium son marcas registradas de HP, IBM Corp. y Quantum en los Estados Unidos y en otros países.

Connect Control Center® , Connect:Direct® , Connect:Enterprise, Gentran® , Gentran:Basic® , Gentran:Control® , Gentran:Director® , Gentran:Plus® , Gentran:Realtime®, Gentran:Server®, Gentran:Viewpoint®, Sterling Commerce™, Sterling Information Broker $^\circ$  y Sterling Integrator $^\circ$  son marcas comerciales o marcas registradas de Sterling Commerce, Inc., una empresa de IBM.

Otros nombres de empresas, productos y servicios pueden ser marcas registradas o de servicios de otras empresas.

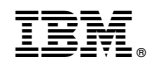

Impreso en España